#### Enrollment Services, BH 101

# **Late Registration Request**

Once self-service registration ends (after the second week of classes), students must add courses in person at Enrollment Services (BH 101) using this form.

- The form must be presented **with identification** by the registration deadline.
- Enrollment Services is open Monday Friday, 9 am 5 pm.
- This form is only valid for use until the last day to enroll for the term.

A \$10 missed deadline fee may apply.

#### **Important reminders:**

- Clear all registration holds before presenting this form to Enrollment Services.
- If you paid part-time fees and are increasing your number of units to more than six, or if you are a nonresident student, you will have increased registration fees.
- Make sure you have the **correct class number** and **section number** for each class.

#### **When adding a class:**

Approvals are required in the form of the Instructor's signature and the Department Stamp.

#### **When changing from one section to another of the same class (Section Change):**

- This option is only available when you are changing sections of the *same* class (including from/to 400/500 level).
- Approvals for the section being added are required in the form of the Instructor's signature and the Department Stamp.
- No approvals are required for the section to be dropped.
- Be sure to accurately indicate which section is being added and which section is being dropped.

*Refer to the Enrollment Services website at* **[www.csulb.edu/enrollment](http://www.csulb.edu/enrollment)** *for deadlines and related policies.* 

Enrollment Services, BH 101

## **Late Registration Request**

It is your responsibility to ensure that your enrollment accurately reflects the classes you are attending. Please confirm your schedule on MyCSULB (*[http://my.csulb.edu\)](http://my.csulb.edu/)*.

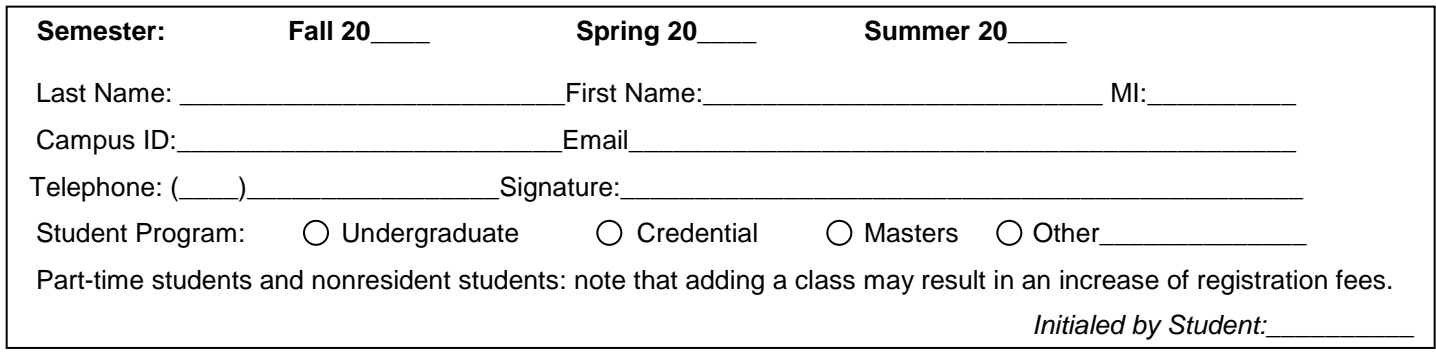

### **ADDING ONLY**

- $\checkmark$  Be sure to provide the correct class number and section number for each class.
- **Adding a class requires approval from the instructor and department (see below).**

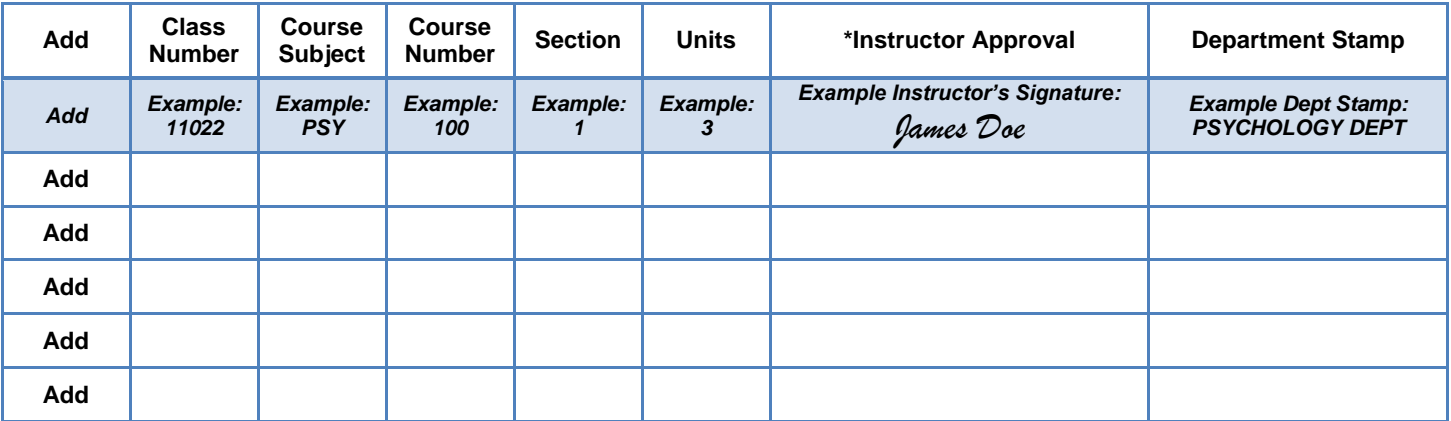

### **SECTION CHANGES ONLY**

 **Be sure to indicate which section is being added and which section is being dropped.** 

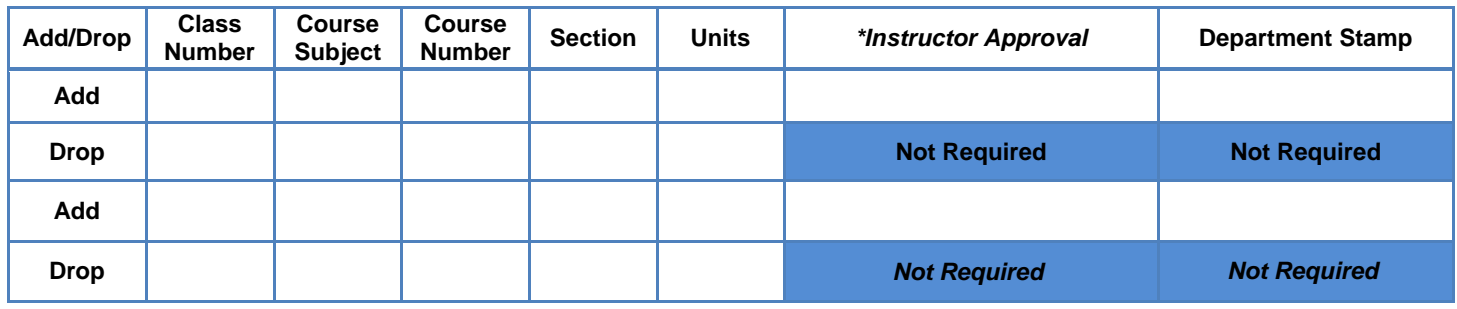

\*Instructor approval authorizes an override of all requirements, including prerequisites and course enrollment limits.

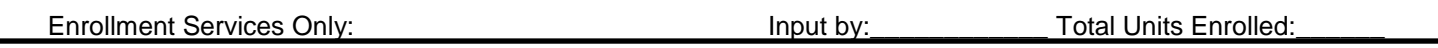